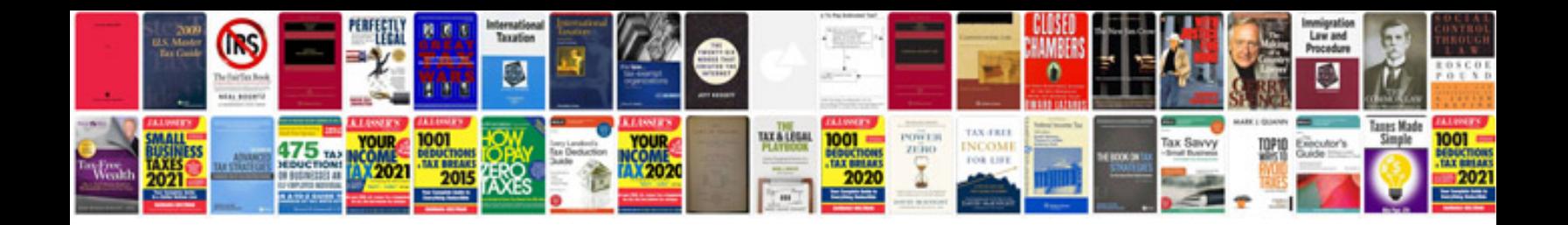

**Zx spectrum basic manual**

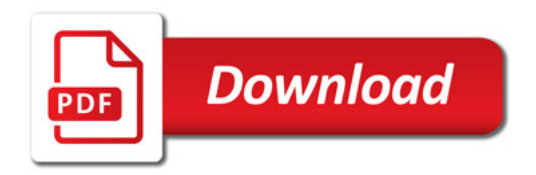

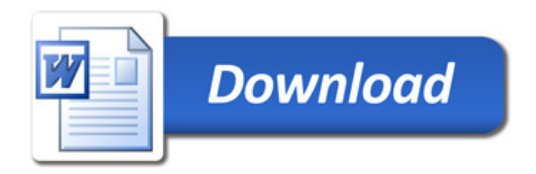